# Ruby. inspect

#### Koichi Sasada

<ko1@heroku.com>

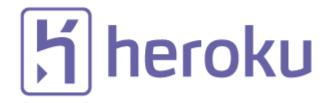

"Ruby.inspect" by Koichi Sasada, RDRC2014

#### Summary.inspect

- Introduction of new Ruby
  - Stable 2.1
  - Next version of 2.2
- How to inspect your application behavior
  - With tools & services
  - Make a tools by inspection primitives
  - Inspection from outside

#### "Today's Message".inspect

## Become a Low-level engineer (somtimes)

"Ruby.inspect" by Koichi Sasada, RDRC2014

#### Ko1.inspect

#=> <Ko1: @name="Koichi Sasada">

- Koichi Sasada a.k.a. ko1
- From Japan
- 笹田 (family name) 耕一 (given name) in Kanji character
  - "Ichi" (Kanji character "—") means "1" or first
  - This naming rule represents I'm the first son of my parents
  - Ko"ichi"  $\rightarrow$  ko1

## Kol.inspect

#=> <Ko1: @job="Programmer">

- CRuby/MRI committer
  - Virtual machine (YARV) from Ruby 1.9
  - YARV development since 2004/1/1
  - Recently, improving GC performance
- Matz team at Heroku, Inc.
  - Full-time CRuby developer
  - Working in Japan
- Director of Ruby Association

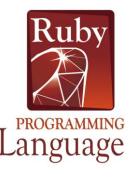

#### RubyAssociation.inspect #=> **Ruby Association**

The Ruby Association was founded to further development of the programming language Ruby.

The goals of the Ruby Association are to improve relationship between Ruby-related projects, communities and businesses, and to address issues connected with using Ruby in an enterprise environment.

Quoted from <a href="http://www.ruby.or.jp/en/">http://www.ruby.or.jp/en/</a>

## 7 Ruby Association

- Foundation to encourage Ruby dev. and communities
- Activities
  - Ruby programmer certification program
    - <u>http://www.ruby.or.jp/en/certification/examination/</u> in English
  - Grant project. We have selected <u>3 proposals</u> in 2013
  - Ruby Prize
    - To recognize the efforts of "New members" to the Ruby community
    - http://www.ruby.or.jp/en/news/20140627.html
  - Maintenance of Ruby (Cruby) interpreter
    - Now, it is for Ruby 2.0.0
  - Events, especially RubyWorld Conference
    - http://www.rubyworld-conf.org/
  - **Donation** for Ruby developments and communities

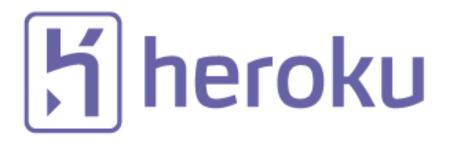

Heroku, Inc. <u>http://www.heroku.com</u>
 You should know about Heroku!!

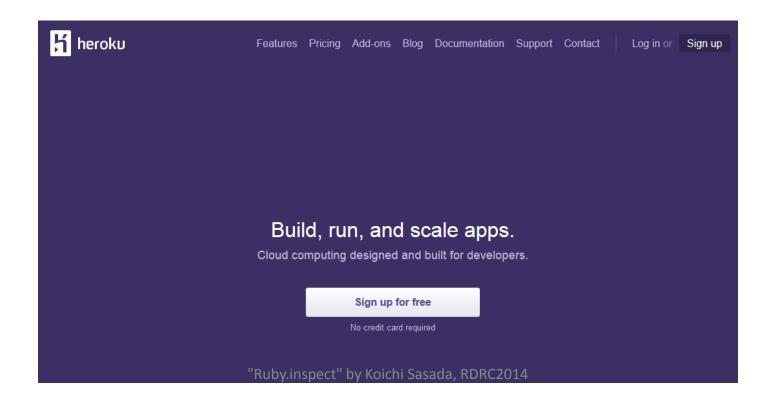

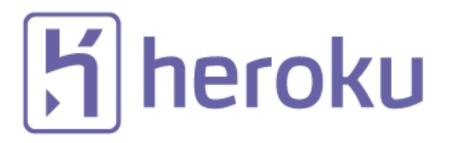

- Heroku, Inc. <u>http://www.heroku.com</u>
- Heroku supports OSSs / Ruby development
  - Many talents for Ruby, and also other languages
  - Heroku employs 3 <u>Ruby interpreter core</u>
     <u>developers</u>
    - Matz
    - Nobu
    - Ko1 (me)
  - We name our group "Matz team"

#### Heroku "Matz team".inspect

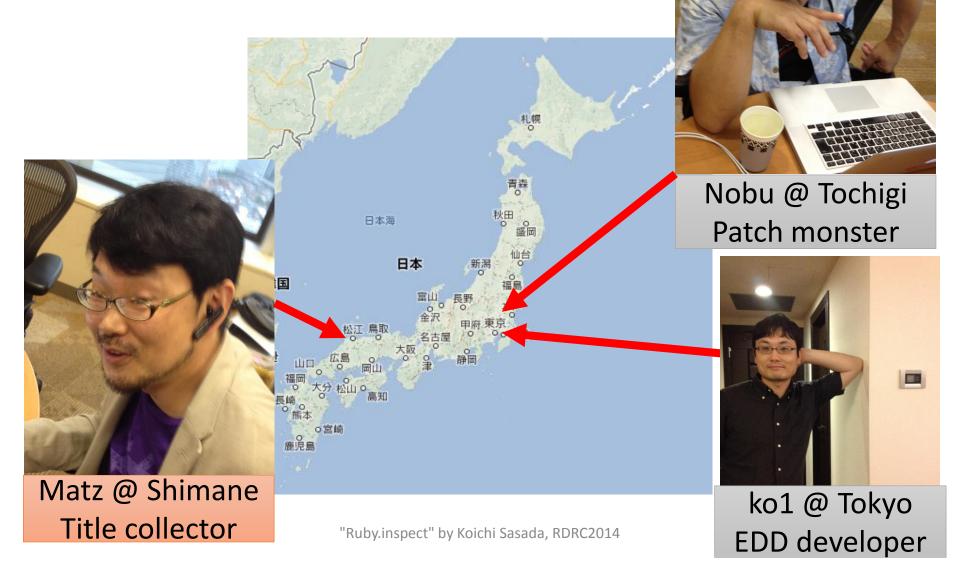

**Heroku** Matz.inspect #=> Title collector

- He has so many (job) title
  - Chairman Ruby Association
  - Fellow NaCl
  - Chief architect, Ruby Heroku
  - Research institute fellow Rakuten
  - Chairman NPO mruby Forum
  - Senior researcher Kadokawa Ascii Research Lab
  - Visiting professor Shimane University
  - Honorable citizen (living) Matsue city
  - Honorable member Nihon Ruby no Kai
  - ..
- This margin is too narrow to contain

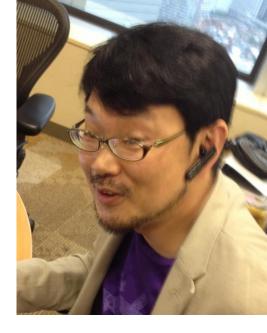

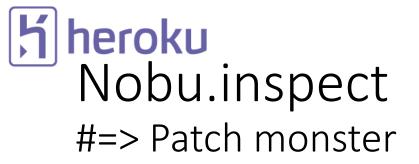

Great patch creator

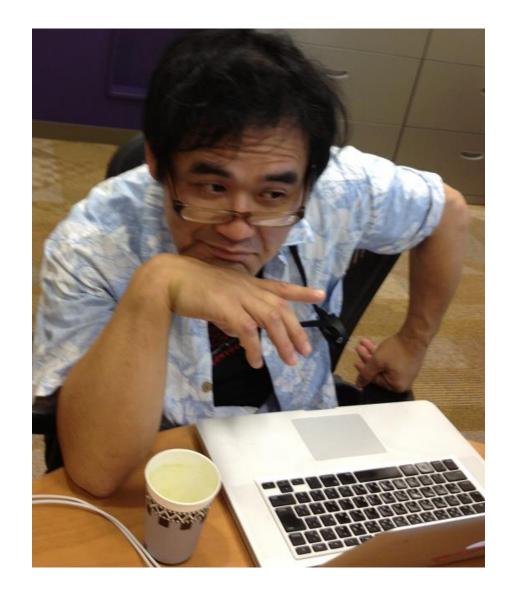

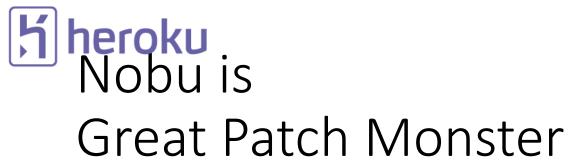

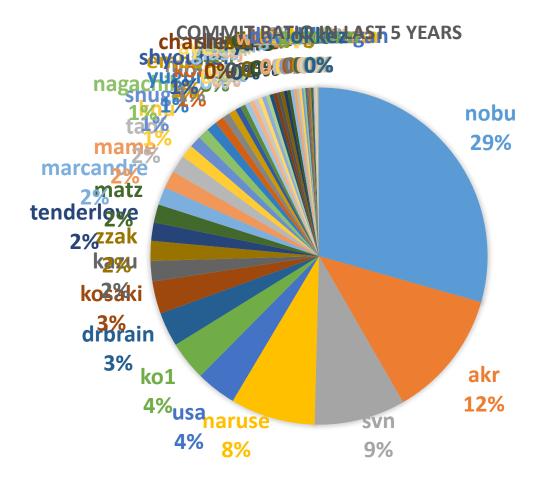

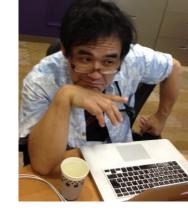

"Ruby.inspect" by Koichi Sasada, RDRC2014

#### **H** heroku Ko1.inspect #=> EDD developer

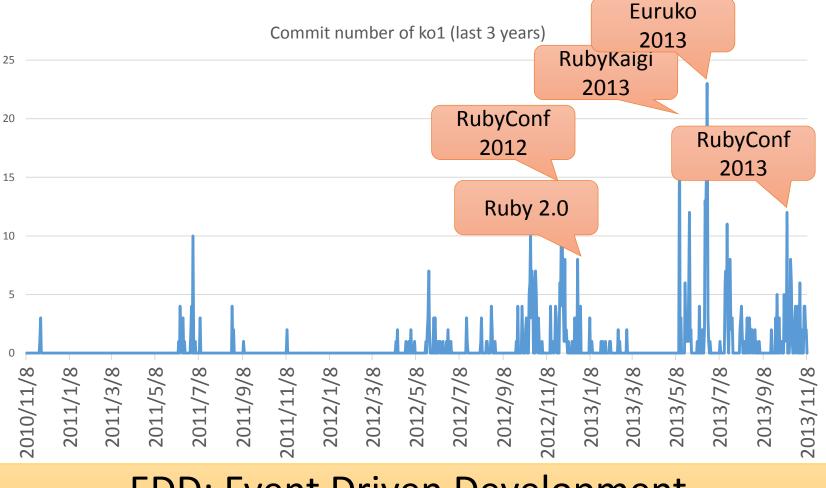

#### **EDD: Event Driven Development**

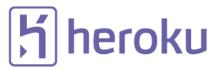

#### "Mission of Matz team".inspect

#### Improve quality of next version of CRuby

- Matz decides a spec finally
- Nobu fixed huge number of bugs
- Ko1 improves the performance

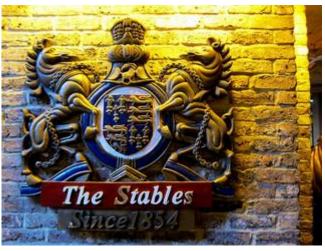

http://www.flickr.com/photos/loginesta/5266114104

## "Ruby 2.1".inspect #=> Current stable

"Ruby.inspect" by Koichi Sasada, RDRC2014

#### "Ruby 2.1".inspect #=> a bit old Ruby

- Ruby 2.1.0 was released at 2013/12/25
  - <u>New features</u>
  - <u>Performance improvements</u>
- Ruby 2.1.1 was released at 2014/02/24
  - Includes many bug fixes found after 2.1.0 release
  - Introduce a new GC tuning parameter to change generational GC behavior (introduce it later)
- Ruby 2.1.2 was released at 2014/05/09
  - Solves critical bugs (OpenSSL and so on)

#### Ruby 2.1 the biggest change Version policy

- Change the versioning policy
  - Drop "patch level" in the version
  - Teeny represents patch level
    - Release new teeny versions about every 3 month
    - Teeny upgrades keep compatibility
  - Minor upgrades can break backward compatibility
    - We make an effort to keep compatibility (recently. Remember Ruby 1.9 ⓒ)

#### Ruby 2.1 New syntax

- New syntaxes
  - Required keyword parameter
  - Rational number literal
  - Complex number literal
  - `def' returns symbol of method name

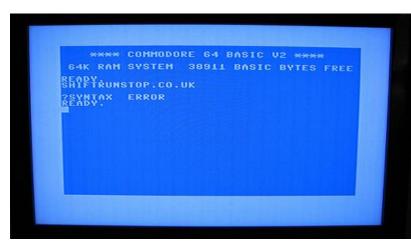

http://www.flickr.com/photos/rooreynolds/4133549889

#### Ruby 2.1 Syntax Required keyword parameter

- Keyword argument (from Ruby 2.0.0)
  - def foo(a: 1, b: 2); end
  - `a' and `b' are optional parameters
  - OK: foo(); foo(a: 1); foo(a: 1, b: 2); foo(b: 2)
- Required keyword argument from 2.1
  - def foo(a: 1, b: )
  - `a' is optional, but `b' is required parameter
  - OK: foo(a: 1, b: 2); foo(b: 2)
  - NG: foo(); foo(a: 1)

#### Ruby 2.1 Syntax Rational number literals

- To represent ½, in Ruby "Rational(1, 2)"
   → Too long!!
- Introduce "r" suffix

 $\frac{1}{2} \rightarrow 1/2r$ 

- "[digits]r" represents "Rational([digits], 1)"
- $\frac{1}{2} \rightarrow \frac{1}{2}r$ 
  - 1/2r #=> 1/Rational(2, 1)
  - 1/Rational(2, 1) #=> Rational(1/2)

#### Ruby 2.1 Syntax Complex number literals

- We already have "Integer#i" method to make imaginary number like "1+2.i"
- We already introduced "r" suffix for Rational
   → No reason to prohibit "i" suffix!!
- [digits]i represents "Complex(0, [digits])"
- 1+2i #=> 1+Complex(0, 2)
- 1+Complex(0, 2) #=> Complex(1, 2)
- You can mix "r" and "i" suffix

#### Ruby 2.1 Syntax Return value of `def' syntax

- Return value of method definition
  - Method definition syntax returns symbol of defined method name
  - `def foo; ...; end' #=> :foo
- Method modifier methods
  - Example:
    - private def foo; ...; end
    - public static void def main(args); ...; end

#### Ruby 2.1 Runtime new features

- String#scrub
- Process.clock\_gettime
- Binding#local\_variable\_get/set
- Bignum now uses GMP (if available)
- Extending ObjectSpace

#### Performance improvements

- Optimize "string literal".freeze
- Sophisticated inline method cache
- Introducing Generational GC: RGenGC

#### RGenGC: Generational GC for Ruby

- RGenGC: Restricted Generational GC
  - Generational GC (minor/major GC uses M&S)
  - Dramatically speedup for GC-bottleneck applications
  - New generational GC algorithm allows mixing "Writebarrier protected objects" and "WB unprotected objects"
     → No (mostly) compatibility issue with C-exts
- Inserting WBs gradually
  - We can concentrate WB insertion efforts for major objects and major methods
  - Now, most of objects (such as Array, Hash, String, etc.) are WB protected
    - Array, Hash, Object, String objects are very popular in Ruby
    - Array objects using RARRAY\_PTR() change to WB unprotected objects (called as Shady objects), so existing codes still works.

#### RGenGC Performance evaluation (RDoc)

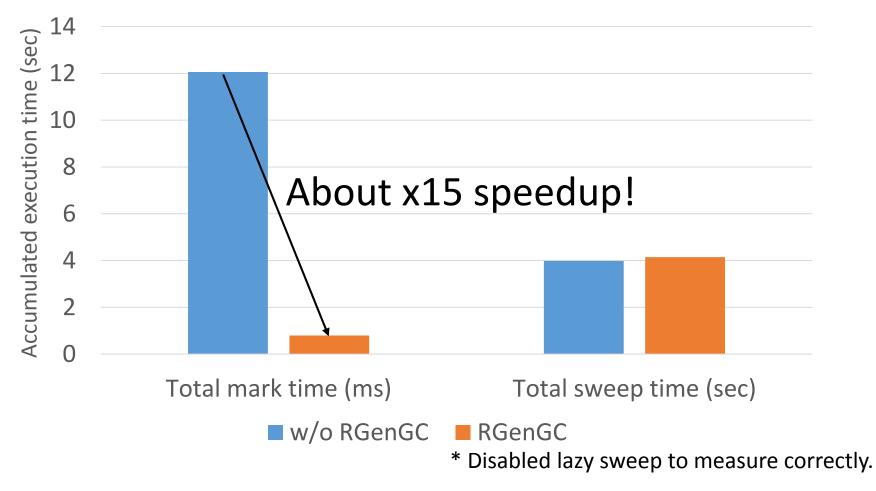

#### RGenGC Performance evaluation (RDoc)

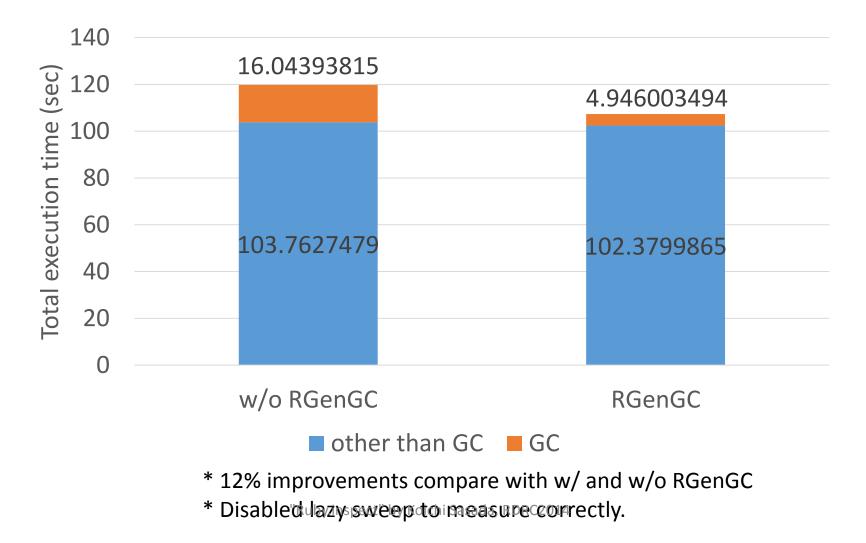

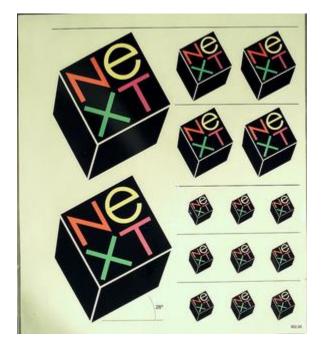

http://www.flickr.com/photos/adafruit/8483990604

### "Ruby 2.2".inspect #=> Next version

#### Schedule of Ruby 2.2

- Not published officially
- Schedule draft is available by Naruse-san
  - <u>https://bugs.ruby-lang.org/projects/ruby-</u> <u>trunk/wiki/ReleaseEngineering22</u>

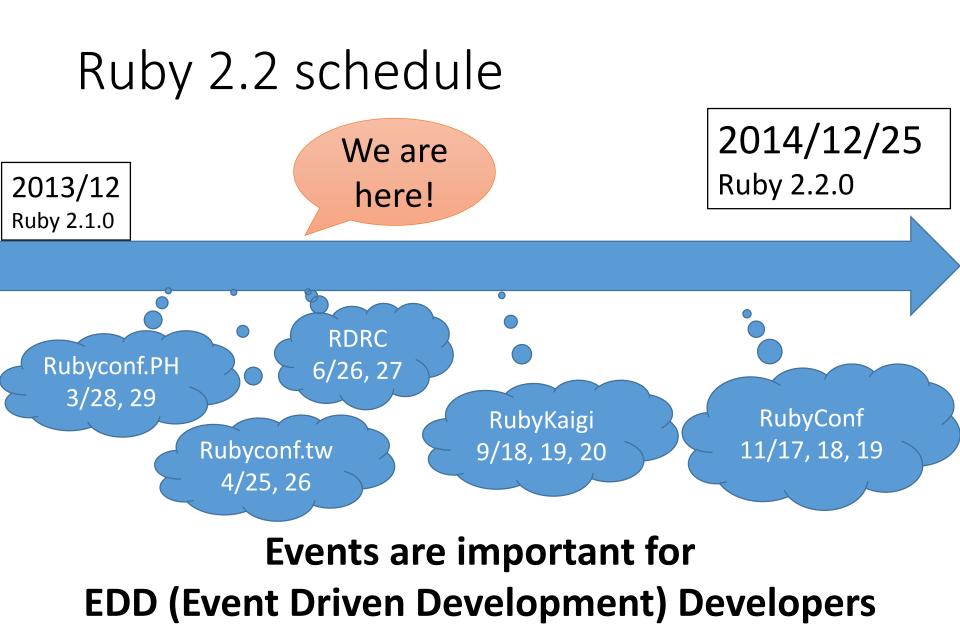

"Ruby.inspect" by Koichi Sasada, RDRC2014

#### Ruby 2.2 (rough) schedule

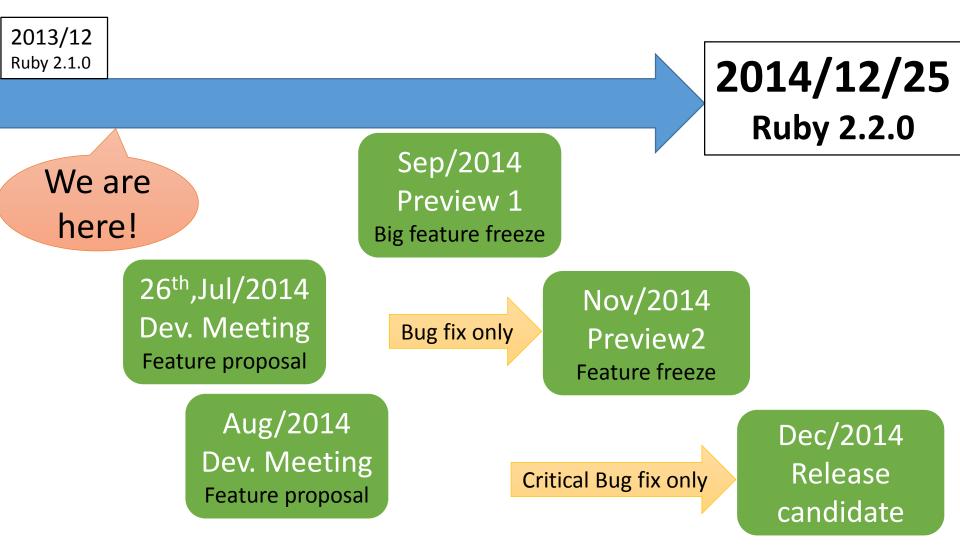

#### 2.2 big features (planned)

- New syntax: not available now
- New method: no notable methods available now
- Libraries:
  - Minitest and test/unit will be removed (provided by bundled gem)

#### 2.2 internal changes

- Internal
  - C APIs
    - Hide internal structures for Hash, Struct and so on
    - Remove obsolete APIs
  - GC
    - <u>Symbol GC (merged recently)</u>
    - 2age promotion strategy for RGenGC
    - Incremental GC to reduce major GC pause time
  - VM
    - More sophisticated method cache

#### Symbol GC

- Symbols remain forever  $\rightarrow$  Security issue
  - "n.times{|i| i.to\_s.to\_sym}"
     creates "n" symbols and they are never collected
- Symbol GC: Collect dynamically created symbols

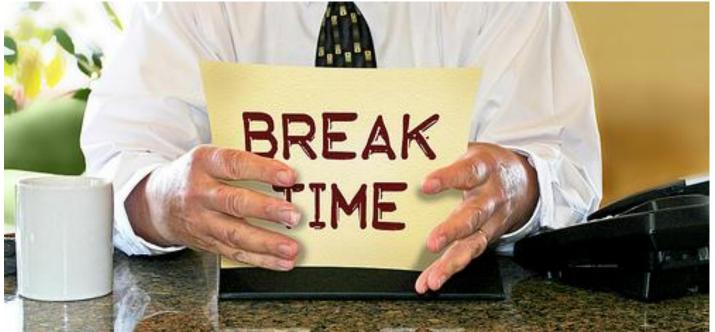

http://www.flickr.com/photos/donkeyhotey/8422065722

Break

# Ruby.inspect

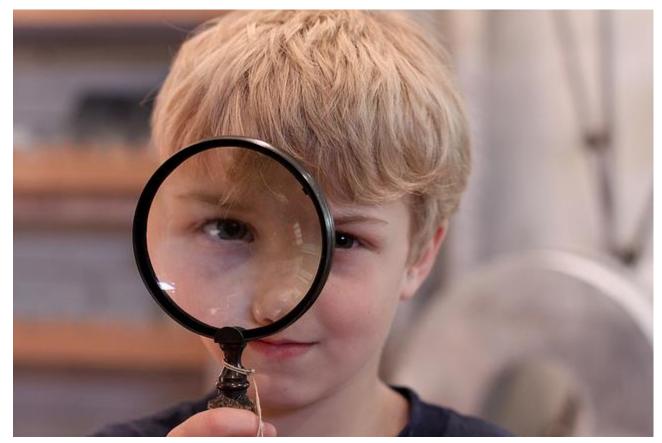

https://www.flickr.com/photos/theloushe/4640871734/ "Ruby.inspect" by Koichi Sasada, RDRC2014

### Inspecting Ruby

- You may want to know "what happen?" on your application
- Ruby has many "inspecting" features to see applications behavior
  - Some features are supported only by MRI/CRuby

# Why "inspect" is needed?

- Code reading
- Debugging
- Performance tuning
- Understanding Ruby's implementation

•

### How to inspect your app?

- Use "Tools and services" for Ruby
- Make tools with "Standard inspect features"
- Inspect Ruby process itself from outside

## Inspection features on computer layers

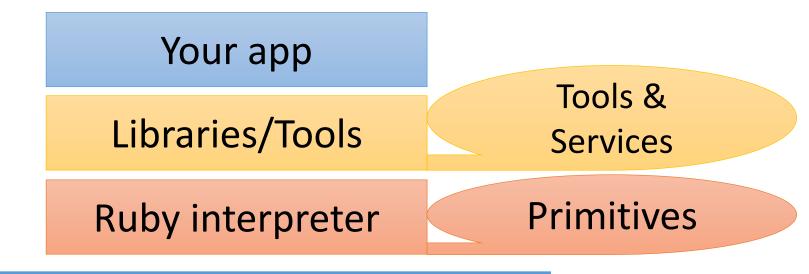

### **Operating System**

### Hardware

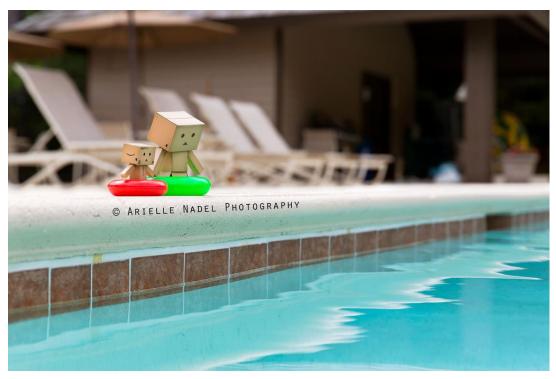

https://www.flickr.com/photos/bunnyrel/9015937323

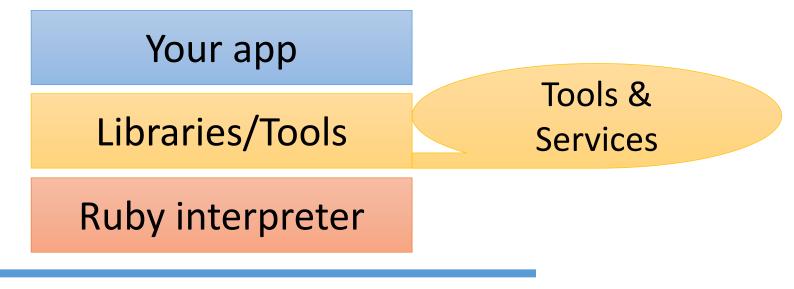

**Operating System** 

### Hardware

- Benchmarking
  - benchmark
  - benchmark/ips
- Profiling
  - [Time] ruby-prof (deterministic profiler)
  - [Time] perftools.rb, stackprof, rblineprof (sampling profilers)
  - [Memory] GCTracer, AllocationTracer, ...
  - [Total] NewRelic
- Debugging
  - ruby-debug
  - byebug (2.0~)
  - tracer (standard library)

### New Relic

- "Dive into Ruby VM Stats with New Relic" <u>http://blog.newrelic.com/2014/04/23/ruby-vm-stats/</u>
- "Ruby VM measurements" <u>https://docs.newrelic.com/docs/ruby/ruby-vm-</u> <u>stats</u>

### IMPORTANT You can use New Relic very easily on Heroku as an Add-on

You can find manuals for tools! Enjoy!

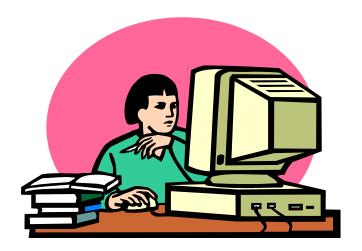

 "Debugging Ruby Performance" by Aman Gupta will help you to survey

https://speakerdeck.com/tmm1/debugging-rubyperformance

### Ruby's Inspection primitives How to make inspection tools?

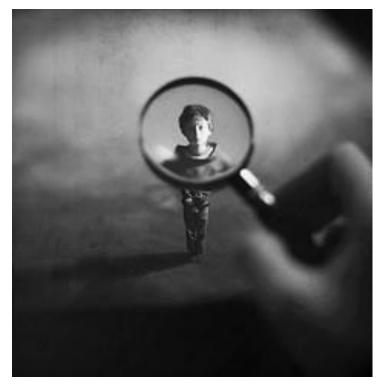

https://www.flickr.com/photos/fiddleoak/6691220069/

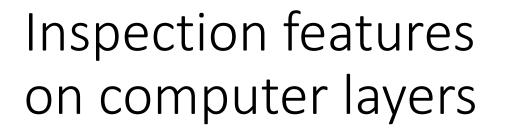

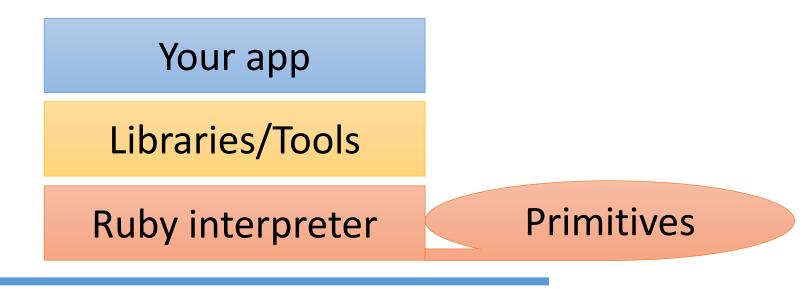

**Operating System** 

### Hardware

## Ruby's Inspection primitives

- Show object
- Reflections
- Statistics
- Tracing

# Show objects Kernel#p and pp library

- Debug print
  - Kernel#p(obj): print result of "obj.inspect"
  - pp: print pretty printed result
  - Both print onto STDOUT
  - You can modify Object#inspect for better representation
- Everyone love to use  $\textcircled{\odot}$ 
  - Traditional "printf" debug

## Show objects Kernel#p and pp library

• Tips

- Use p() method with keyword argument foo=[1, 2]; bar={a: 1, b: ['bar']} p foo: foo, bar: bar #=> {:foo=>[1, 2], :bar=>{:a=>1, :b=>["bar"]}}
- PP.pp(obj, STDERR) prints onto STDERR, not STDOUT

# Show objects ObjectSpace::dump(obj)

- Dump the contents of a ruby object as JSON
  - Not for serializing, but for seeking internal "implementation specific" information
- ObjectSpace::dump\_all() dumps all objects and relations
  - It will help us to find out memory leak (unexpected relation to prevent GC collection)
- Introduced from Ruby 2.1

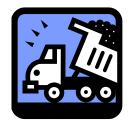

### Reflections

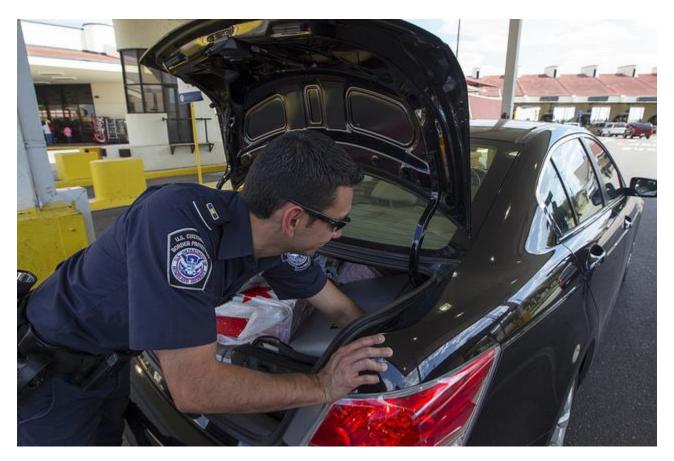

#### https://www.flickr.com/photos/cbpphotos/11934804573 "Ruby.inspect" by Koichi Sasada, RDRC2014

### Reflections

- Stack trace
  - caller, caller\_locations
  - Thread#backtrace, Thread#backtrace\_locations
- Access variables
  - Object#instance\_variable\_get(name)
  - Binding#local\_variable\_get(name)
  - Kernel#global\_variable\_get(name)
  - Module#class\_variable\_get(name)
  - Module#const\_get
- Definitions
  - #source\_location, #arity, #parameters for Method and Proc objects
- Last weapon
  - Kernel#eval, Object#instance\_eval, ...

# Getting stack trace caller, caller\_locations

- caller() returns Backtrace strings array.
  - like ["t.rb:1:in `<main>'"]
- caller\_locations() returns OO style backtrace information
  - caller\_locations(0).each{|loc|
     p "#{loc.path}:#{loc.lineno}"}
  - No need to parse "backtrace" string!

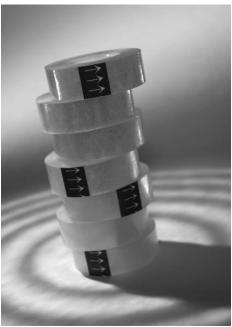

# Getting more rich trace debug\_inspector gem

- Binding information for each frame
  - General version of caller\_binding
  - <u>https://github.com/banister/debug\_inspector</u>

### Accessing variables

- Object#instance\_variable\_get(name)
- Binding#local\_variable\_get(name)
- Kernel#global\_variable\_get(name)
- Module#class\_variable\_get(name)
- Module#const\_get

## Getting definitions

- Method#source\_location, Proc#source\_location
- Method#arity, Proc#arity
- Method#parameters, Proc#parameters

### Evil eval

- eval series
  - Kernel#eval, Binding#eval
  - Object#instance\_eval
  - Module#module\_eval
- Can do everything
  - Accessing any variable (getting and setting)
  - Evaluate any expression
  - Strong, but dangerous

### Statistics

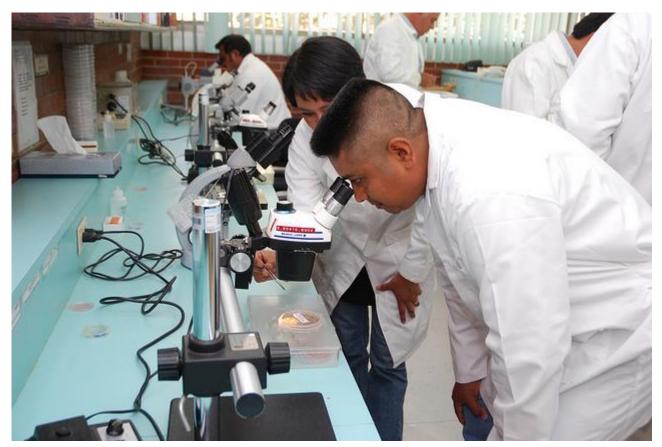

#### https://www.flickr.com/photos/cimmyt/5428317596 "Ruby.inspect" by Koichi Sasada, RDRC2014

### Statistics features

- GC.stat for GC (memory management)
- ObjectSpace::count\_objects

# Statistics information

GC.stat returns "current information of GC"

- Counts
  - :count=>2,

- # GC count
- :minor\_gc\_count=>2, # minor GC count
- :major gc count=>0, # major GC count
- Current slot information
  - :heap\_live\_slot=>6836, #=> # of live objects
  - :heap free slot=>519, #=> # of freed objects
  - :heap\_final\_slot=>0, #=> # of waiting finalizer objects
  - total\_slots = heap\_live\_slot + heap\_free\_slot + heap\_final slot
- Statistics
  - :total\_allocated\_object=>7674, # total allocated objects
  - :total freed object=>838,# total freed objects
  - Current living objects = total\_allocated\_object total\_freed object

### GC.stat example: normal program

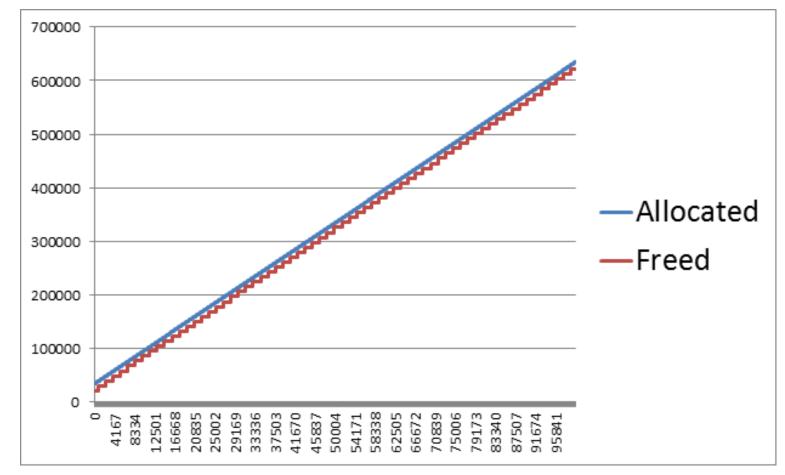

100\_000.times{|i| ""; # Generate an empty string h = GC.stat puts "#{i}¥t#{h[:total\_allocated\_object]}¥t#{h[:total\_freed\_object]}"}

### GC.stat example: Leakey behavior

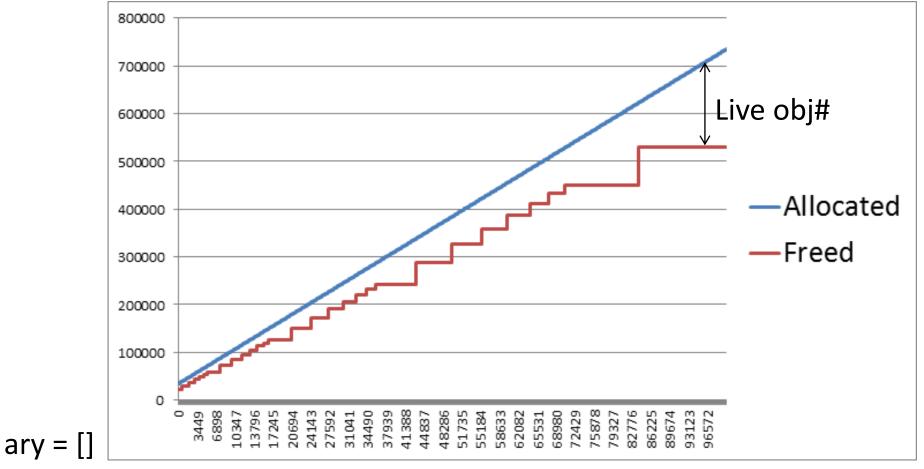

100\_000.times{|i| ary << "" # generate an empty string and store (leak) h = GC.stat

puts "#{i}¥t#{h[:total\_allocated\_object]}¥t#{h[:total\_freed\_object]}"}

### Statistics information ObjectSpace::count\_objects

 ObjectSpace::count\_objects returns counts for each type

#### Example:

p ObjectSpace::count\_objects

#=>

{:TOTAL=>30235, :FREE=>1226, :T\_OBJECT=>60, :T\_CLASS=>513, :T\_MODULE=>24
, :T\_FLOAT=>7, :T\_STRING=>9527, :T\_REGEXP=>68, :T\_ARRAY=>1718, :T\_HASH=>8
9, :T\_STRUCT=>1, :T\_BIGNUM=>5, :T\_FILE=>21, :T\_DATA=>1013, :T\_MATCH=>26, :
T\_COMPLEX=>1, :T\_NODE=>15904, :T\_ICLASS=>32}

- Sister methods
  - ObjectSpace::count\_objects\_size in 'objspace' lib

### Tracing

- TracePoint
- DTrace
- Object allocation tracing
- Trace object relations

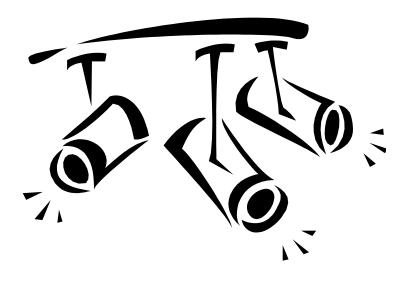

### TracePoint

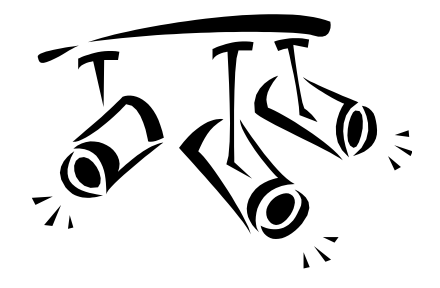

- Track Ruby's execution
  - Insert tracing points by block
  - Introduced from Ruby 2.0
  - Lightweight OO-style version of "set\_trace\_func" method

```
# old style
set_trace_func(lambda{|ev,file,line,id,klass,binding|
    puts "#{ev} #{file}:#{line}"
}
# new style with TracePoint
trace = TracePoint.trace{|tp|
    puts "#{tp.event}, #{tp.path}:#{tp.line}"
}
```

### TracePoint Advantages

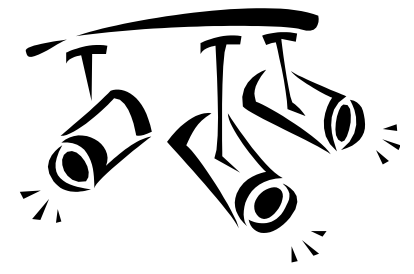

- Advantage of TracePoint compare with set\_trace\_func
  - OO style
  - Easy enable and disable
  - Lightweight
    - Creating binding object each time is too costly
  - Event filtering

### TracePoint Traceable events

- Same as set\_trace\_func
  - line
  - call/return, c\_call/c\_return
  - class/end
  - raise
- New events (only for TracePoint)
  - thread\_begin/thread\_end
  - b\_call/b\_end (block start, block end)

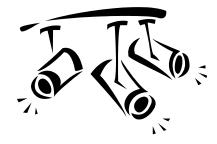

### TracePoint Filtering

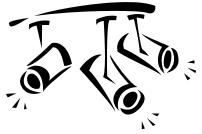

- TracePoint.new(events) only hook "events"
  - "set\_trace\_func" track all events
  - Example:

TracePoint.new(:call, :return){...}

- Aliases
  - a\_call -> call, c\_call, b\_call
  - a\_return -> return, c\_return, b\_return

### TracePoint Event information

- Same as set\_trace\_func
  - event
  - path, lineno
  - defined\_class, method\_id
  - binding
- New event info
  - return\_value (only for retun, c\_return, b\_return)
  - raised\_exception (only for raise)

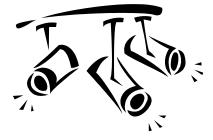

### TracePoint Internal events

- Added events
  - RUBY\_INTERNAL\_EVENT\_NEWOBJ
    - When object is created
  - RUBY\_INTERNAL\_EVENT\_FREEOBJ
    - When object is freed
  - RUBY\_INTERNAL\_EVENT\_GC\_START
    - When GC is started
  - RUBY\_INTERNAL\_EVENT\_GC\_END\_MARK
    - When marking of GC is finished
  - RUBY\_INTERNAL\_EVENT\_GC\_END\_SWEEP
    - When sweeping of GC is finished

#### TracePoint Internal events

• Timeline

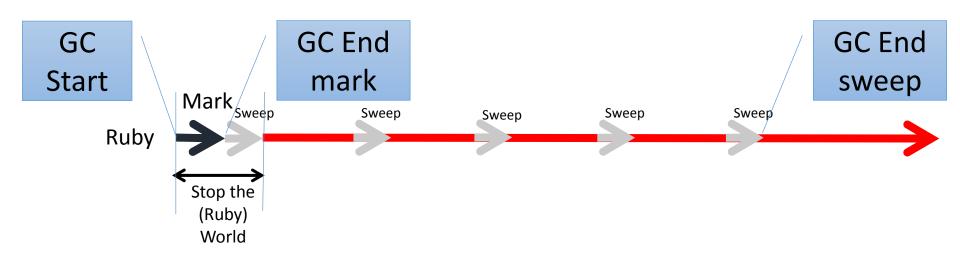

#### DTrace

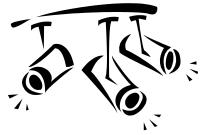

- Solaris, MacOSX FreeBSD and Linux has DTrace tracing features
- Ruby interpreter support some events
- See <u>https://bugs.ruby-</u> lang.org/projects/ruby/wiki/DTraceProbes

#### Object allocation tracing

- ObjectSpace::trace\_object\_allocations
  - Trace object allocation and record allocation-site
    - Record filename, line number, creator method's id and class
    - Implemented by TracePoint with internal events NEWOBJ/FREEOBJ
  - Usage:

ObjectSpace.trace\_object\_allocations{ # record only in the block

```
o = Object.new
```

file = ObjectSpace.allocation\_sourcefile(o) #=> \_\_FILE\_\_\_

```
line = ObjectSpace.allocation_sourceline(o) #=> __LINE__ -2
```

### Trace objects relations

- ObjectSpace.reachable\_objects\_from(obj) returns directly reachable objects
  - Examples:

(1) When obj is ["a", "b", "c"], returns [Array, "a", "b", "c"]

(2) When obj is ["a", "a"], returns [Array, "a", "a"]

(3) When obj is [a = "a", a], returns [Array, "a"]

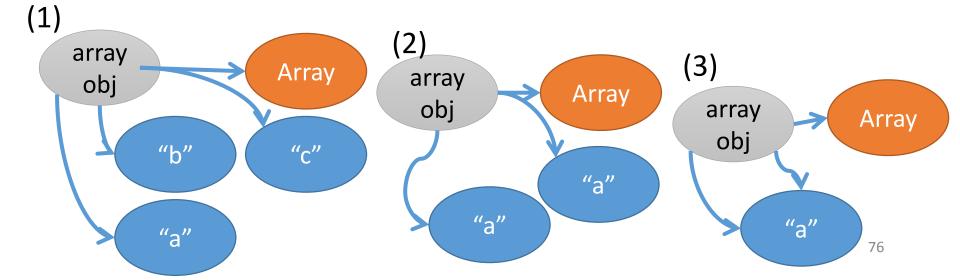

### Trace objects relations

- You can analyze memory leak. ... Maybe.
- Combination with ObjectSpace.memsize\_of() (introduced at 1.9) is also helpful to calculate how many memories consumed by obj.

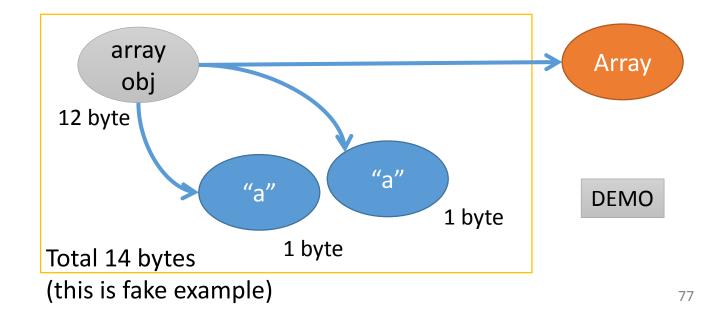

### Trace objects from root

- ObjectSpace.reachable\_objects\_from\_root -> hash
  - Return all reachable objects from root.
  - You can get all objects graph in the heap.
  - ObjectSpace::dump\_all() is implemented with this method.

### Make tools!!

- Example: combination of GC.stat and TracePoint
  - ObjectSpace::trace\_object\_allocation
  - gc\_tracer: GC behavior
  - allocation\_tracer: Allocation tracing
- You can make your own tools if you need!!

#### Inspect from outside

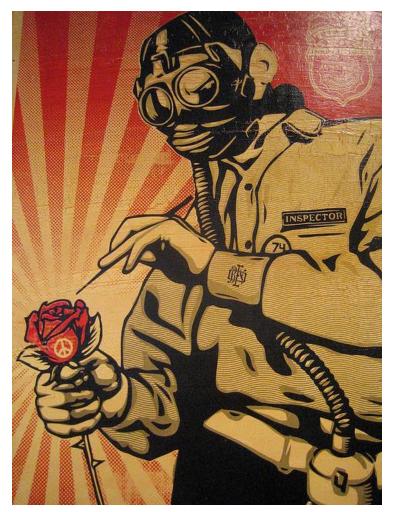

https://www.flickpeom/photos/justin\_Rcase/2842104135

Inspection features on computer layers

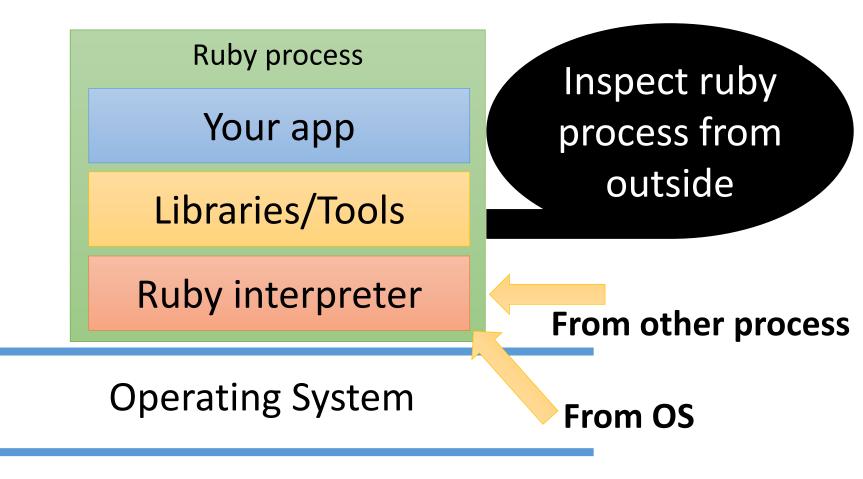

Hardware Ruby.inspect" by Koichi Sasada, RDRC2014

### Inspect from outside

- System level tracing
  - strace (system call tracer)
  - Dtrace, systemtap, ... (with Ruby's dtrace support)
- System level profilers
  - Valgrind (massif for memory usage)
  - prof, proftools, ...
- System level debugger
  - gdb

## Advanced inspection

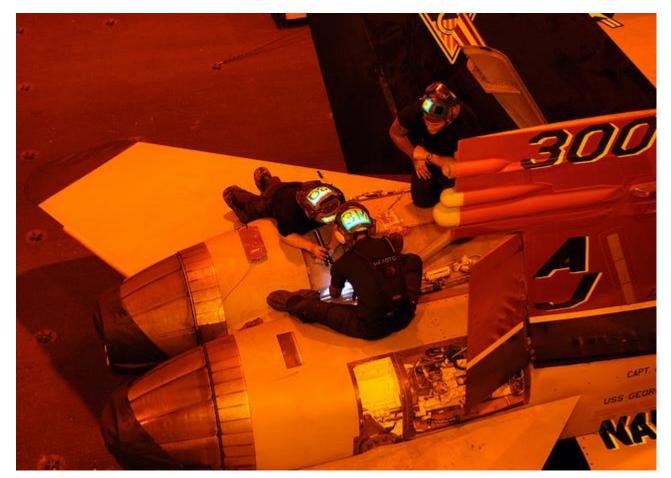

#### https://www.flickr.com/photos/usnavy/5958545513

### Inspection features on computer layers

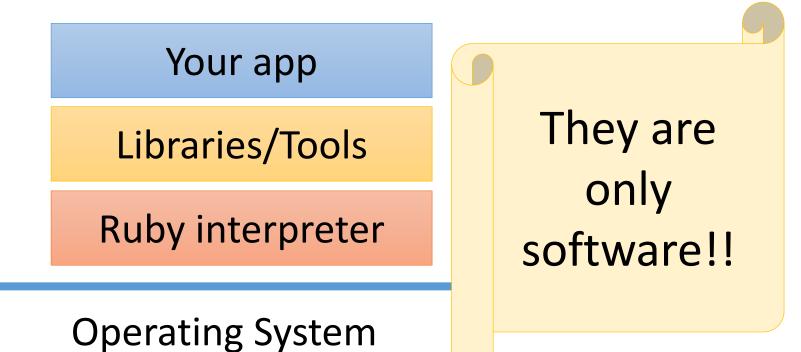

#### Hardware

### You can modify software

- Modify inspection tools
  - Most of tools are placed on github
- Modify Ruby interpreter
  - Make an C extension libraries with C-APIs
    - Some tools are written as C-extensions
  - Modify Ruby interpreter written in C
- Modify operating systems and system software layers

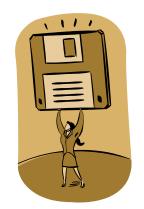

## Hacking Ruby

- "Ruby Under a Microscope"
  - By Pat Shaughnessy
  - <u>http://patshaughnessy.net/ruby-under-</u> <u>a-microscope</u>
- "Ruby Hacking Guide"
  - By Minero Aoki, written in Japanese
  - English translation: http://rubyhacking-guide.github.io/

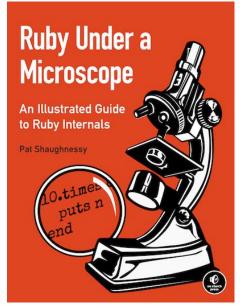

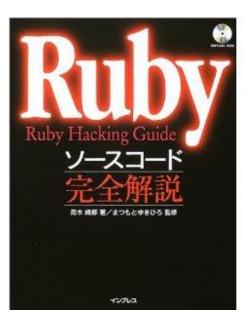

### Advanced computer layers

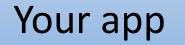

Libraries/Tools

**Ruby interpreter** 

**Operating System** 

#### Hardware

### Advanced computer layers

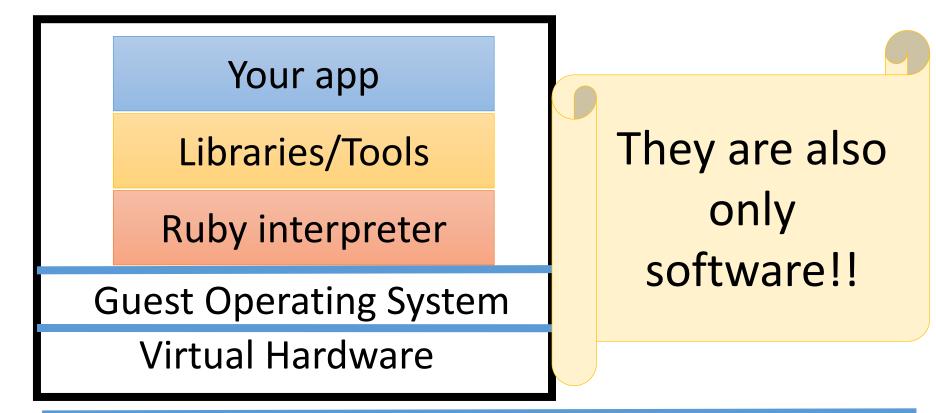

Virtual Machine Monitor (VMM) system

#### Real Hardware

### Important idea: Understanding Lower-layers

- Understanding computer layers and lower-layers helps your understanding of your application
  - Which information we can inspect
  - What happen on the computer
- Ruby hides computers details, but understanding details will help you
  - This is why "Computer science" study is important
  - Or try to ask lower-layer professionals ③
- Balance is matter between higher-layers and lowerlayers

#### Today's Message

# Become a Low-level engineer (somtimes)

# Talk.inspect

Summary of this talk

- Introduction of Ruby 2.1, 2.2
- How to inspect your application behavior
  - With tools & services
  - Make a tools by inspection primitives
  - Inspection from outside
- Knowing "low-level" helps you
- Happy hacking

https://www.fligkr.com/phato.com/phato.com/

# "Ruby.inspect" Thank you for your attention

#### Koichi Sasada

<ko1@heroku.com>

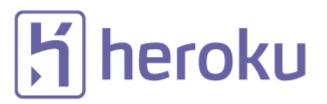